#### Introduction

- Verilog HDL is a Hardware Description Language (HDL)
- HDL is a language used to describe a digital system, for example, a computer or a component of a computer.
- Most popular HDLs are VHDL and Verilog<br>• For analog systems AHDL
- 
- Mixed-mode systems MAST-HDL (Sabre)
- Verilog programming is similar to C programming
- VHDL programming is similar to PASCAL (some say like Ada) - Is an IEEE standard

## Levels of Description

#### • Switch Level:

– layout of the wires, resistors and transistors on an IC chip – Easiest to synthesize, very difficult to write, not really used

#### • Gate (Structural) Level:

- logical gates, flip flops and their interconnection
- Very easy to synthesize, a text based schematic entry system

#### • RTL (dataflow) Level RTL (dataflow)

- The registers and the transfers of vectors of information between registers. – Most efficiently synthesizable level
- Uses the concept of registers with combinational logic
- Behavioral (algorithmic) Level

#### – Highest level of abstraction

- Description of algorithm without hardware implementation details
- easiest to write and debug, most difficult to synthesize
- We will focus on the RTL and structural level in the lab
- 2

# Why Use HDL?

- NO OTHER CHOICE
- For large digital systems, gate-level design is dead
- Millions of transistors on a digital chip
- HDL offers the mechanism to describe, test and synthesize such designs such
- Impossible to design on a gate or transistor level
- Comments start with a "//" for one line or /\* to \*/ across several lines
- Describe a system by a set of modules (equivalent to functions in C)

3

1

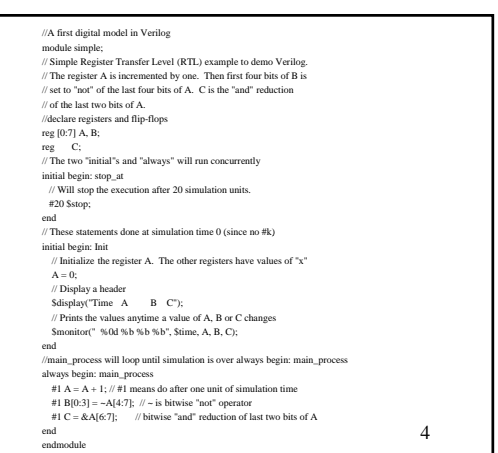

## Explanation

In module simple, we declared A and B as 8-bit registers and C a 1-bit register or flip-<br>Incycle of the module, the one "always" and two "initial" constructs describe three<br>threads of control, i.e., they run at the same t the designer to print a message much like printf does in the language C. Every time unit<br>that one of the listed variables' value changes, the Smonitor system task prints a<br>message. The system function Stime returns the cur

5

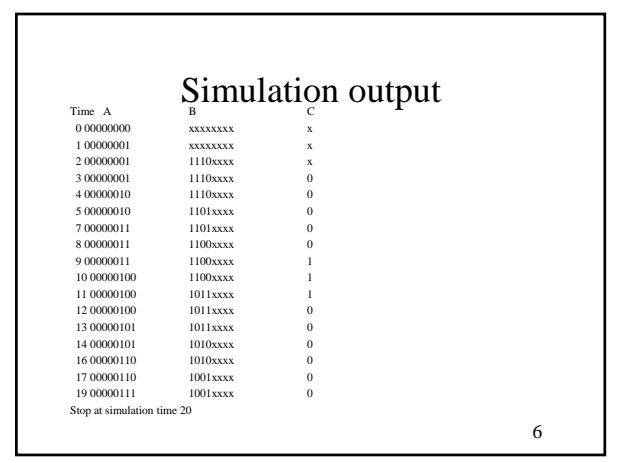

## Lexical Conventions

- Keywords, e. g., module, are reserved and in all lower case letters. Verilog is case sensitive
- Spaces are important in that they delimit tokens in the language.
- Numbers are specified in the traditional form of a series of Numbers are specified in the traditional form of a series digits with or without a sign but also in the following form:
- <size><br/>base format><number>
	- <size>: number of bits (optional)
	- $\lt$ base format>: is the single character ' followed by one of the following characters b, d, o and h, which stand for binary, decimal, octal and hex, respectively.
	- $-$  <number>: contains digits which are legal for the <br/> <br/>base format>

## Examples:

• 549 // decimal number • 'h 8FF // hex number •  $'0765$  // octal number  $\bullet$  4'b11 // 4-bit binary number 0011 • 3'b10x // 3-bit binary, least significant bit unknown • 5'd3 // 5-bit decimal number •  $-4^{\circ}b11$  // 4-bit two's complement of 0011 or 1101

## Lexical Conventions

- String: is a sequence of characters enclosed in double quotes. "this is a string"
- Operators (some examples:)
	- $-$  Arithmetic:  $+, -! \sim * /$  $-$  Shift:  $<<$  >> Relational:  $<<$  >>= == != === !==
	- Logical && ||.
- Identifier: Equivalent to variable names: Identifiers can be up to 1024 characters.

9

7

## Program Structure

- A digital system as a set of modules
- Each module has an interface to other module (connectivity)
- GOOD PRACTICE: place one module per file ( not a GOOD PRACTICE: place one module per file ( not requirement)
- Modules may run concurrently
- Usually one top level module which invokes instances of other modules
- Usually called a stimulus block

10

8

#### MODULES

- represent bits of hardware ranging from simple gates to complete systems, e. g., a microprocessor.
- Can either be specified behaviorally or structurally (or a combination of the two)
- The structure of a module is the following:
- module <module name> (<port list>);
	- <declares>
	- <module items>
	- endmodule
	- **ale name**>: is an identifier that uniquely names the module
	- <port list> is a list of input, inout and output ports which are used to connect to other modules.<br>• <electares> section specifies data objects as registers, memories and wires as wells as<br>  $\alpha$  procedural constructs s
	- 11 **• <module items>** may be initial constructs, always constructs, continuous assignments or instances of modules.

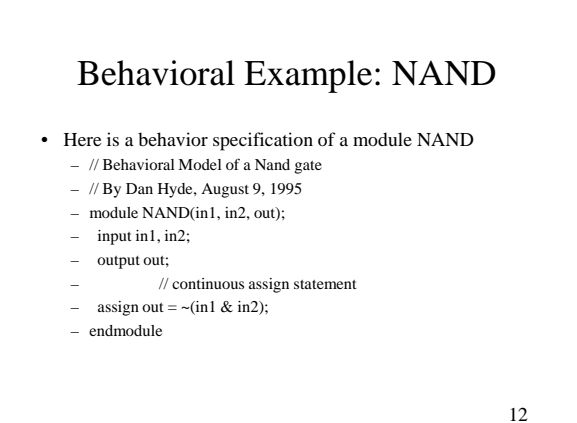

## Explanation

- The ports in1, in2 and out are labels on wires. The continuous assignment assign continuously watches for changes to variables in its right hand side and whenever that happens the right hand side is re-evaluated and the result immediately propagated to the left hand side (out).
- The continuous assignment statement is used to model combinational circuits where the outputs change when one wiggles the input.
- Here is a structural specification of a module AND obtained by connecting the output of one NAND to both inputs of another one.

13

#### Structural Example: AND

- module AND(in1, in2, out);
- // Structural model of AND gate from two NANDS
- input in1, in2;
- output out; wire w1:
- // two instances of the module NAND
- NAND NAND1(in1, in2, w1);
- NAND NAND2(w1, w1, out);
- endmodule
- This module has two instances of the NAND module called NAND1 and NAND2 connected together by an internal wire w1.

14

#### Instance

• The general form to invoke an instance of a module is : <module name> <parameter list> <instance name> (<port list>);

- <parameter list> are values of parameters passed to the instance.
- An example parameter passed would be the delay for a gate.

15

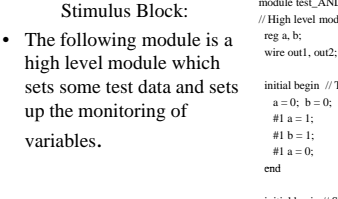

#### module test\_AND;  $/$ / High level module to test the two other modules

initial begin // Test data a = 0; b = 0;<br>#1 a = 1;<br>#1 b = 1;

initial begin // Set up monitoring \$monitor("Time=%0d a=%b b=%b out1=%b out2=%b", \$time, a, b, out1, out2);

end  $\ensuremath{\mathnormal{/\!\!/}}$  Instances of modules AND and NAND AND gate1(a, b, out2);

NAND gate2(a, b, out1);

endmodule

16

- Notice that we need to hold the values a and b over time. Therefore, we had to use 1-bit registers. reg variables store the last value that was procedurally assigned to them (just like variables in traditional imperative programming languages). wires have no storage capacity. They can be continuously driven, e. g., with a continuous assign statement or by the output of a module, or if input wires are left unconnected, they get the special value of x for unknown.
- Continuous assignments use the keyword assign whereas procedural assignments have the form <reg variable> = <expression> where the <reg variable> must be a register or memory. Procedural assignment may only appear in initial and always constructs.
- The statements in the block of the first initial construct will be executed sequentially, some of which are delayed by #1, i. e., one unit of simulated time. The always construct behaves the same as the initial construct except that it loops forever (until the simulation stops). The initial and always constructs are used to model sequential logic (i. e., finite state automata).

17

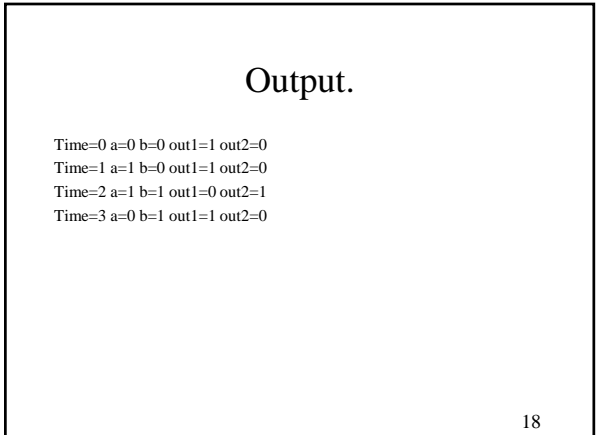

### Procedural vs. Continuos Assignments

- Procedural assignment changes the state of a register – sequential logic
	- Clock controlled
- Continuous statement is used to model combinational logic.
	- Continuous assignments drive wire variables and are evaluated and updated whenever an input operand changes value. It is important to understand and remember the difference.

19

#### Physical Data Types

- modeling registers (reg) and wires (wire).
- register variables store the last value that was procedurally assigned to them
- wire variables represent physical connections between structural entities such as gates
- does not store anything, only a label on a wire
- The reg and wire data objects may have the following possible values:
	- 0 logical zero or false
	- 1 logical one or true
	- unknown logical value
	- z high impedance of tristate gate
	- reg variables are initialized to x at the start of the simulation. Any
	- wire variable not connected to something has the x value.
		- $20$

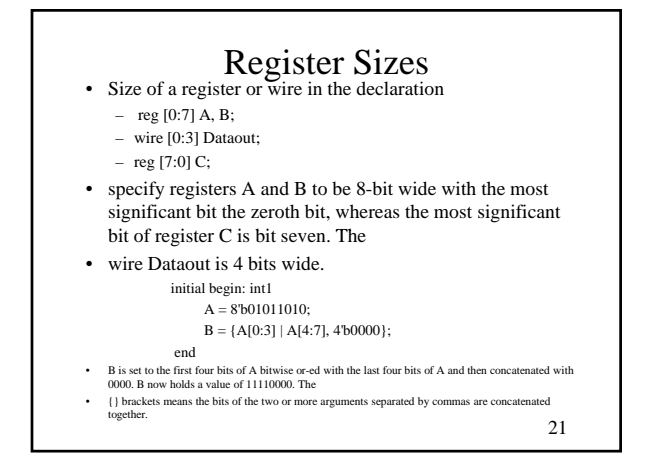

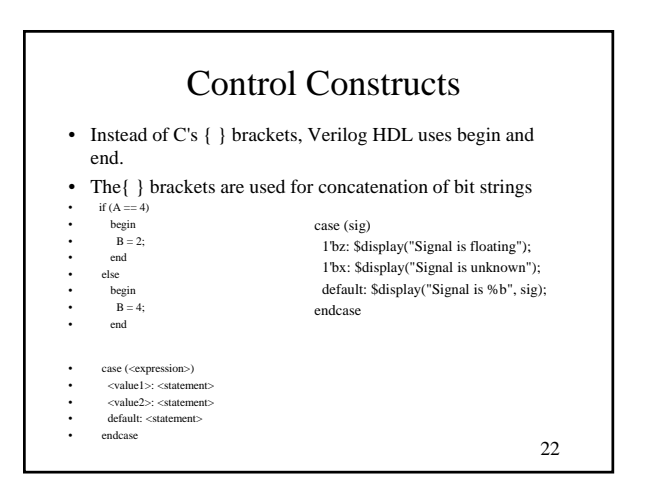

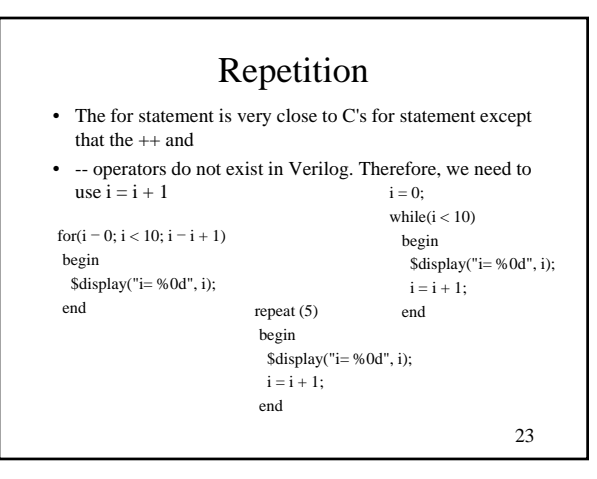

# Blocking and Non-blocking Procedural Assignments

- Blocking assignment statement (= operator) acts much like in traditional programming languages.
	- The whole statement is done before control passes on to the next statement.
- Non-blocking (<= operator) evaluates all the right-hand sides for the current time unit and assigns the left-hand sides at the end of the time unit.

```
// testing blocking and non-blocking assignment
module blocking;
reg [0:7] A, B;
initial begin: init1
    A = 3;#1 A = A + 1; // blocking procedural assignment
      B = A + 1;$display("Blocking: A= %b B= %b", A, B );
                                                                       25
    A = 3;
    #1 A \leq A + 1; // non-blocking procedural assignment
      B \leq A + 1;
    #1 $display("Non-blocking: A= %b B= %b", A, B );
end
endmodule
```
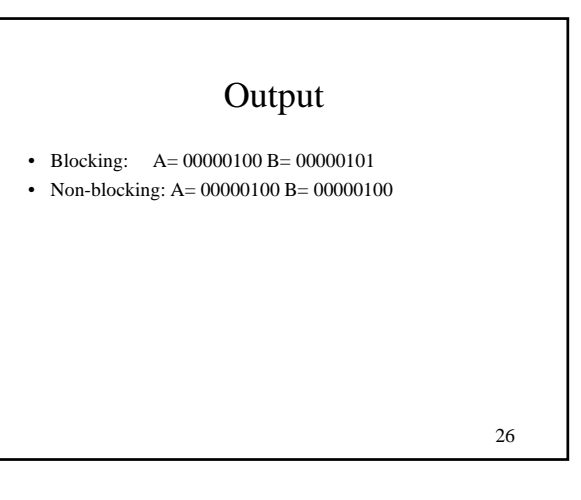

# Timing and Delay Control

- If there is no timing control, simulation time does not advance. Simulated time can only progress by one of the following:
	- 1. gate or wire delay, if specified.
- 2. a delay control, introduced by the # symbol. 2. a delay control, introduced by the #
- 3. an event control, introduced by the @ symbol.
- 4. the wait statement.
- The order of execution of events in the same clock time may not be predictable.
- #10  $A = A + 1$ ;
	- specifies to delay 10 time units before executing the procedural assignment statement. The # may be followed by an expression with variables.

27

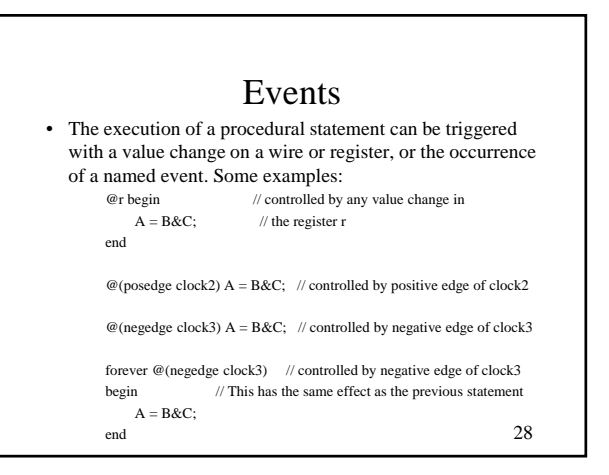

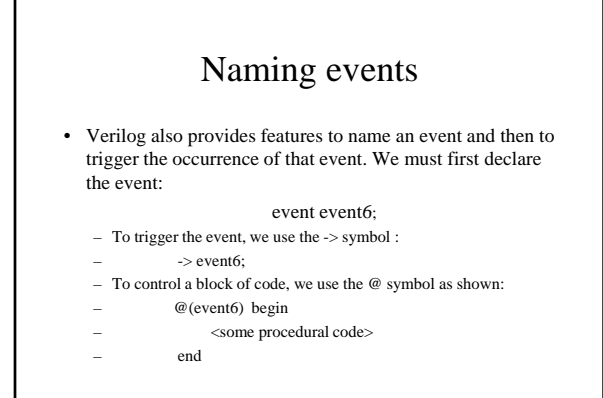

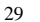

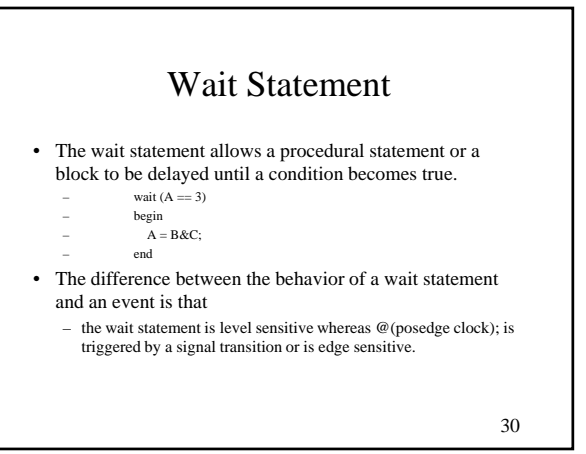